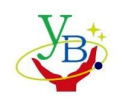

## Character dot matrix LCD Module Manual

# **YB1604A**

Adress:F2,A building,YiLai Industrial Park,ShiYan Town ShenZhen

City,China

Zip code: 518100

Tel:86-0755-29517345 29517346

Fax: 86-0755-29517347

http://www.yab-lcm.com

E-mail: yablcm@126.com

地址:深圳市宝安区石岩镇水田社区水田路 18 号亿莱工业园

邮编: 518108

电 话:86-0755-29517345 29517346

传 真:86-0755-29517347

http://www.yab-lcm.com

E-mail: yablcm@126.com

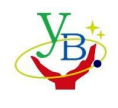

**SHENZHEN YABIN ELECTRONICS CO.,LTD**

---------------------------------------------------------------------------------------------------------------------------------------------------------

人

### **1. FUNCTIONS & FEATURES**

Features

- $\sim$  Characters: 16×4 Lines
- 一 LCD Mode: STN
- 一 Controller IC: AIP31066 or Equivalent
- 一 Driving Method: 1/16Duty; 1/5Bias
- 一 Viewing Angie: 6 O'clock direction
- $-6800$  serial 8-Bit/4-Bit MPU Interface
- 一 Backlight: LED
- 一 Operating Temperature Range: -20 to 60℃;
- 一 Storage Temperature Range : -30 to 70℃;

#### **2. MECHANICAL SPECIFICATIONS**

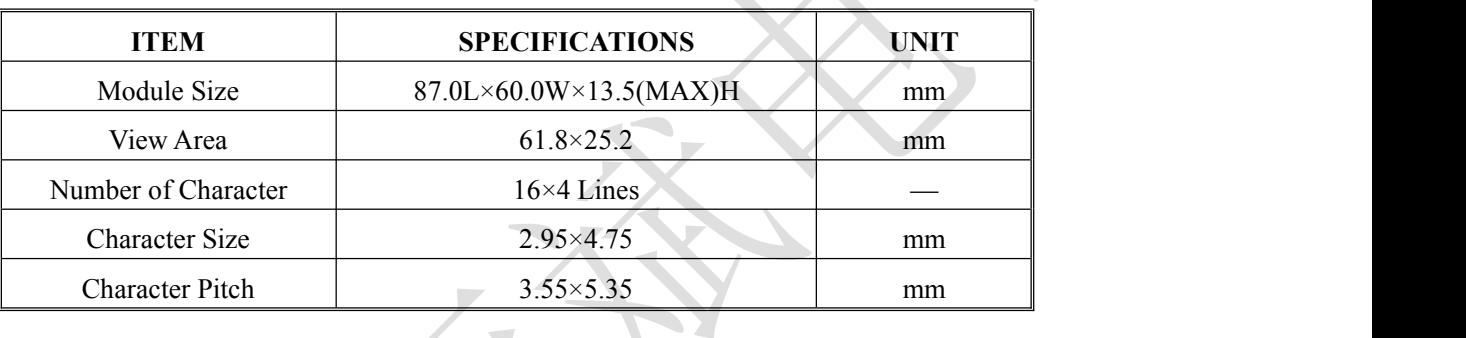

# **3. EXTERNAL DIMENSIONS**

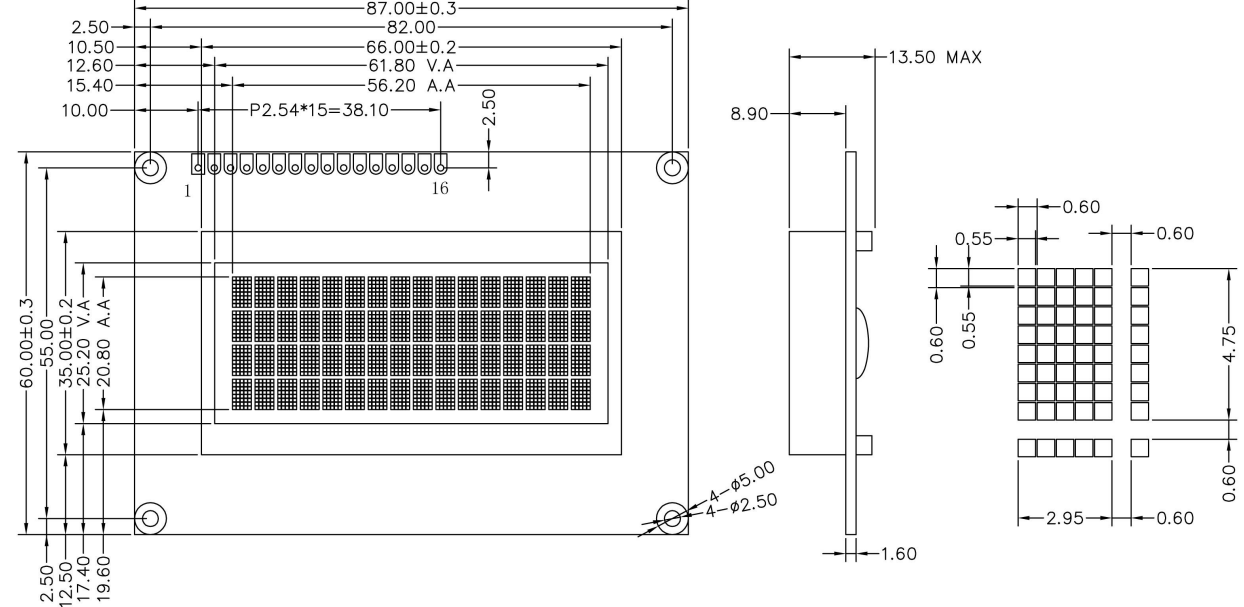

## **4. BLOCK DIAGRAM**

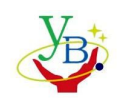

**SHENZHEN YABIN ELECTRONICS CO.,LTD**

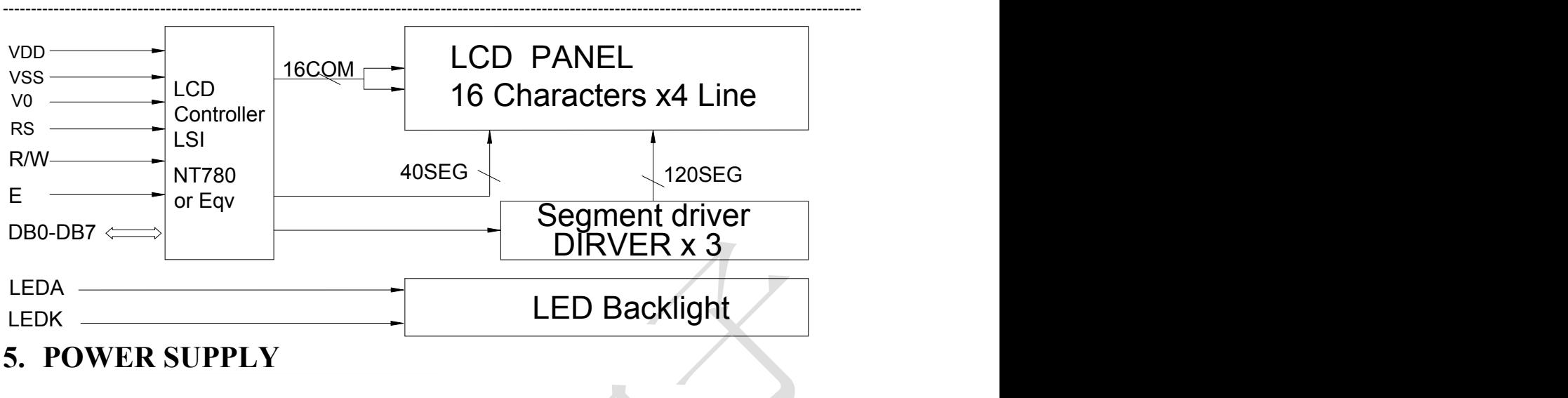

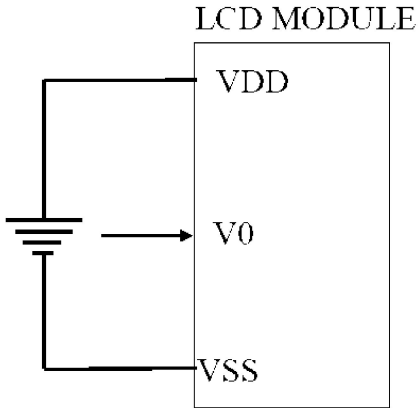

VDD-V0=Operating voltage for LCD **6. PIN DESCRIPTION**

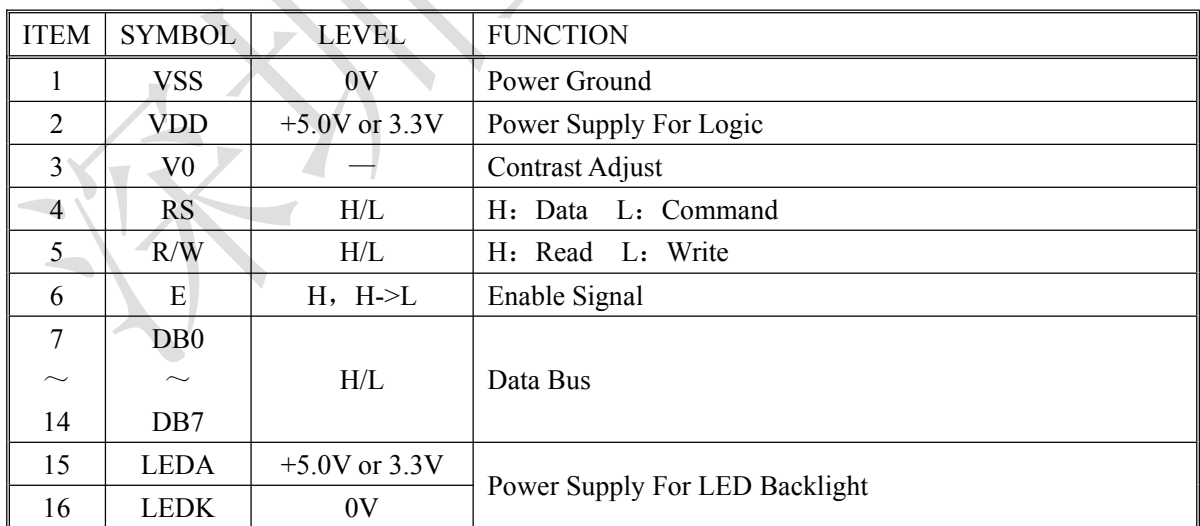

#### **6.1. Adjusting The LCD Display Contrast**

A Variable-Resistor must be connected to the LCD module for providing a reference to V0.The

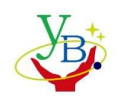

**SHENZHEN YABIN ELECTRONICS CO.,LTD** ----------------------------------------------------------------------------------------------------

recommended value of the Variable-Resistor is 10K to 20K.

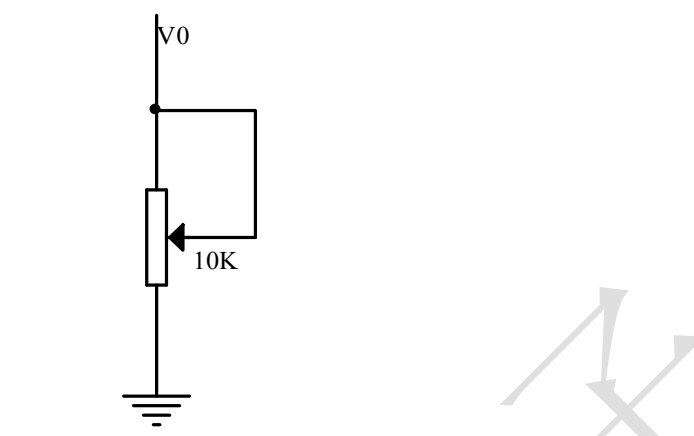

## **7. MAXIMUM ABSOLUTE LIMIT (Ta=25°C)**

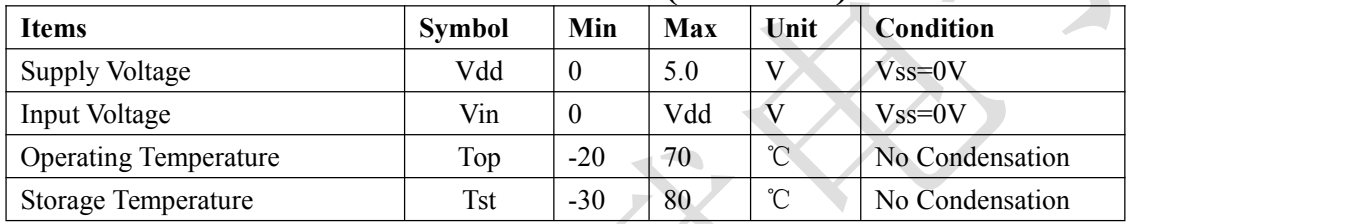

Note: Voltage greater than above may damage the module

All voltages are specified relative to  $V_{SS}=0$ 

## **8. ELECTRICAL CHARACTERISTICS**

#### **8.1 DC Characteristics (VDD=+5V, VSS=0V, Ta=-0~+50°C)**

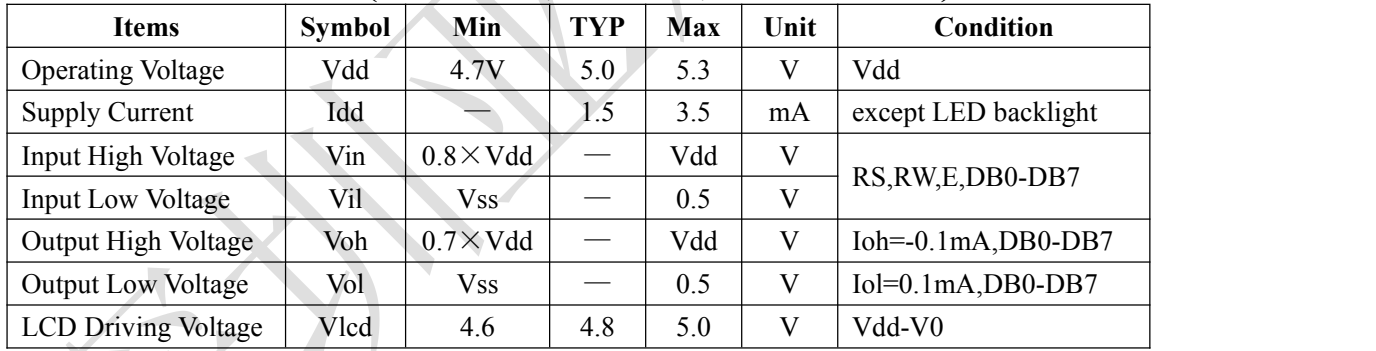

#### BACKLIGHT CHARACTERISTICS

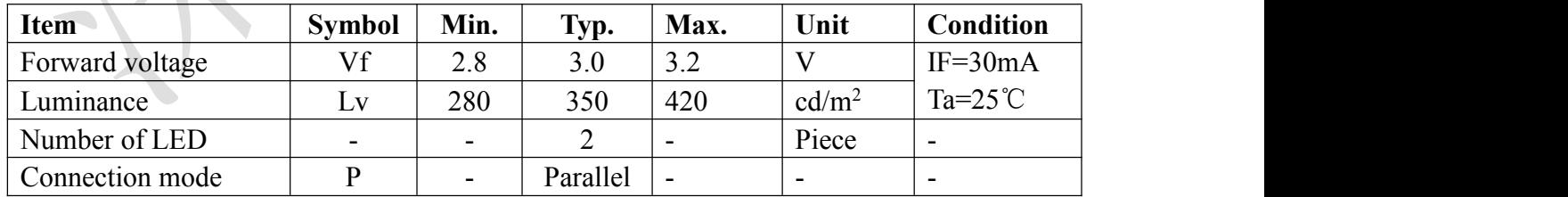

#### **8.2 AC Characteristics (VDD=+5V, VSS=0V, Ta=-20~75°C)**

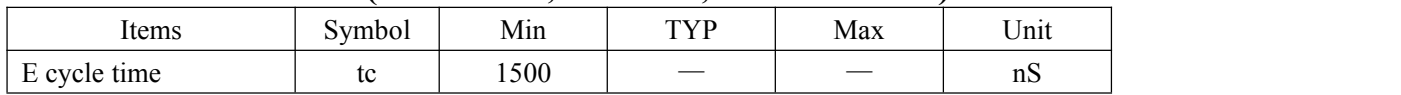

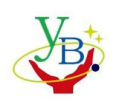

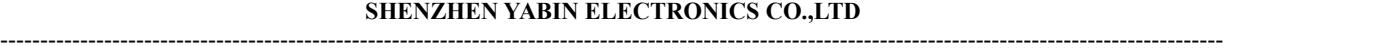

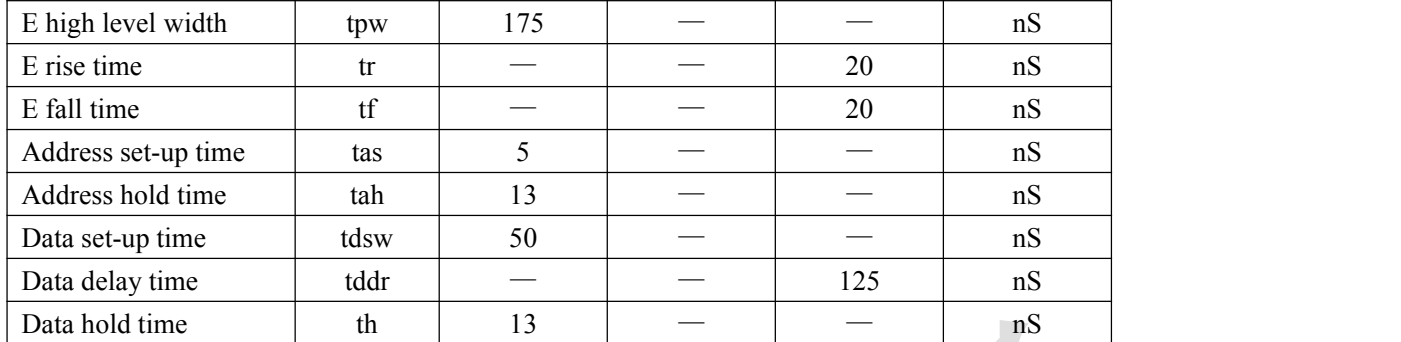

#### **MPU write timing**

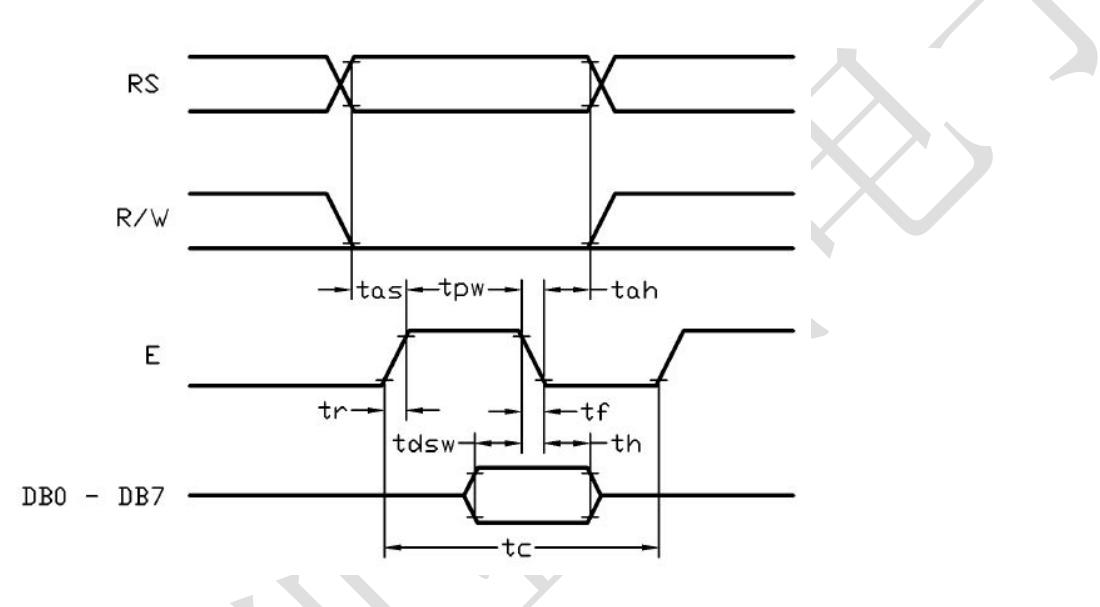

**MPU read timing**

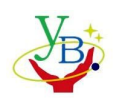

**SHENZHEN YABIN ELECTRONICS CO.,LTD**

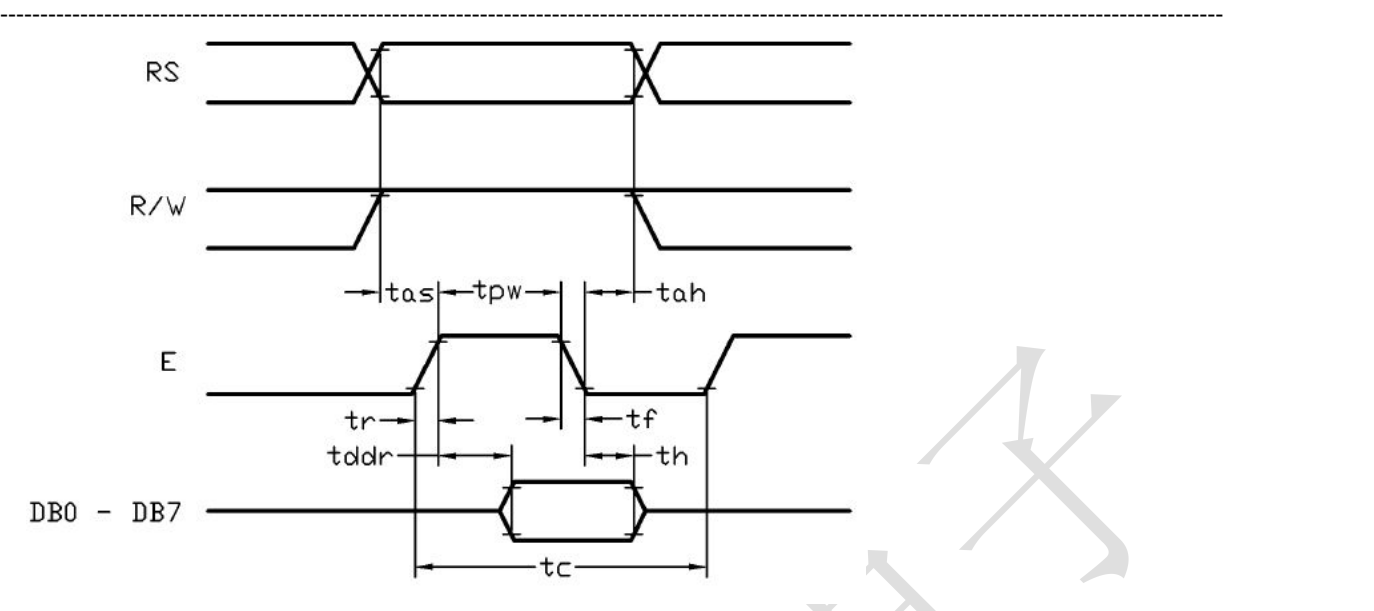

### **9. FUNCTION SPECIFICATIONS**

#### **9.1. Basic Setting**

To drive the LCD module corretly and provide normally display, please use the following setting:

- $\sim$  N=1, 2-line display
- $-$  F=0, 5  $\times$  8 dots font
- $-$  D=1, display on

Note:

- 一 These setting/commands should issue to the LCD module while start up.
- $\sim$  See the Display Commands section for details.

#### **9.2. Resetting The LCD Module**

When turning on the VDD and VSS power supply, LCD module will execute the reset routine automatically. It takes about 50ms. After the reset routine, the LCD module status will be as follow:

- $\sim$  N=1, 2-line display
- $-$  Display clear
- $-$  DL=1, 8-bit interface
- $-$  F=0, 5  $\times$  8 dot character font
- $-$  D=0, Display off
- $\sim$  C=0, Cursor off
- $-$  B=0, Blinking off
- $\rightarrow$  I/D=1, Increment by 1
- $-$  S=0, No shift

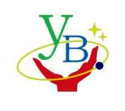

**SHENZHEN YABIN ELECTRONICS CO.,LTD** ----------------------------------------------------------------------------------------------------

#### NOTE:

一 Reset routine could not generate the Basic Setting

#### **9.3. Display Memory Map**

#### **9.3.1. Display Data RAM (DDRAM)**

This DDRAM is used to store the display data represented in 8-bit character codes. Below figure is the relationships between DDRAM addresses and positions on the liquid crystal display.  $\overline{\phantom{a}}$ 

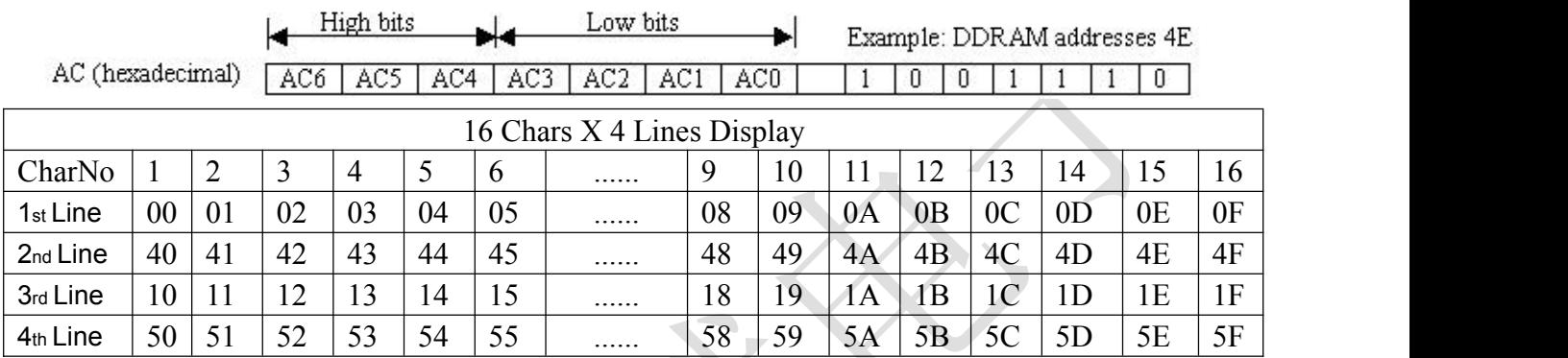

#### **9.3.2. Character Generator RAM(CGRAM)**

Character Generator RAM is for storing the User-defined Characters( $5 \times 8$  dots font). Totally 8 User-defined Characters(character code = 00h-07h) could be created.

The User-defined Character Codes are 00h and 07h. They could be called into DDRAM as normal character.

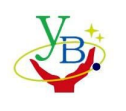

**SHENZHEN YABIN ELECTRONICS CO.,LTD**

---------------------------------------------------------------------------------------------------------------------------------------------------------

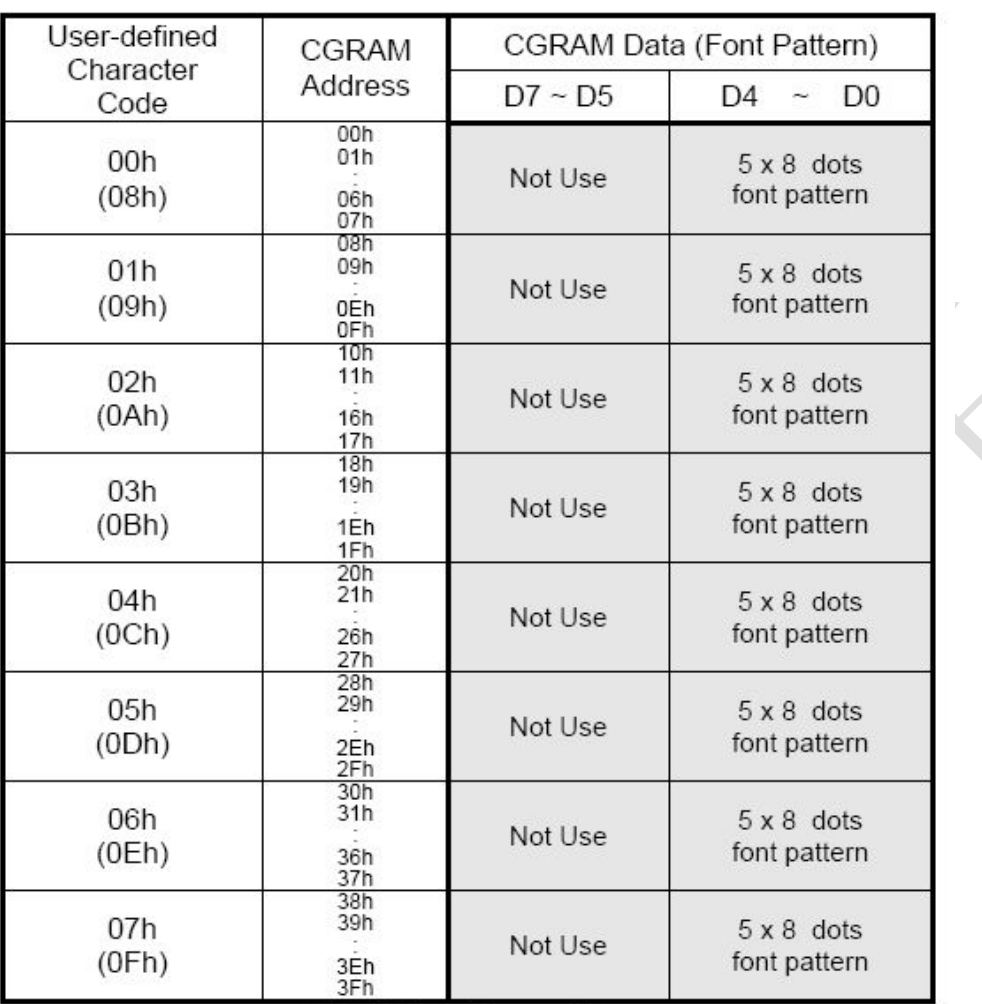

**CGRAM Address Map** 

### **9.3.3. Character code ROM**

Please refer to SPLC780 datasheet.

## **9.4. Display Commands**

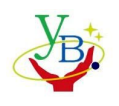

**SHENZHEN YABIN ELECTRONICS CO.,LTD**

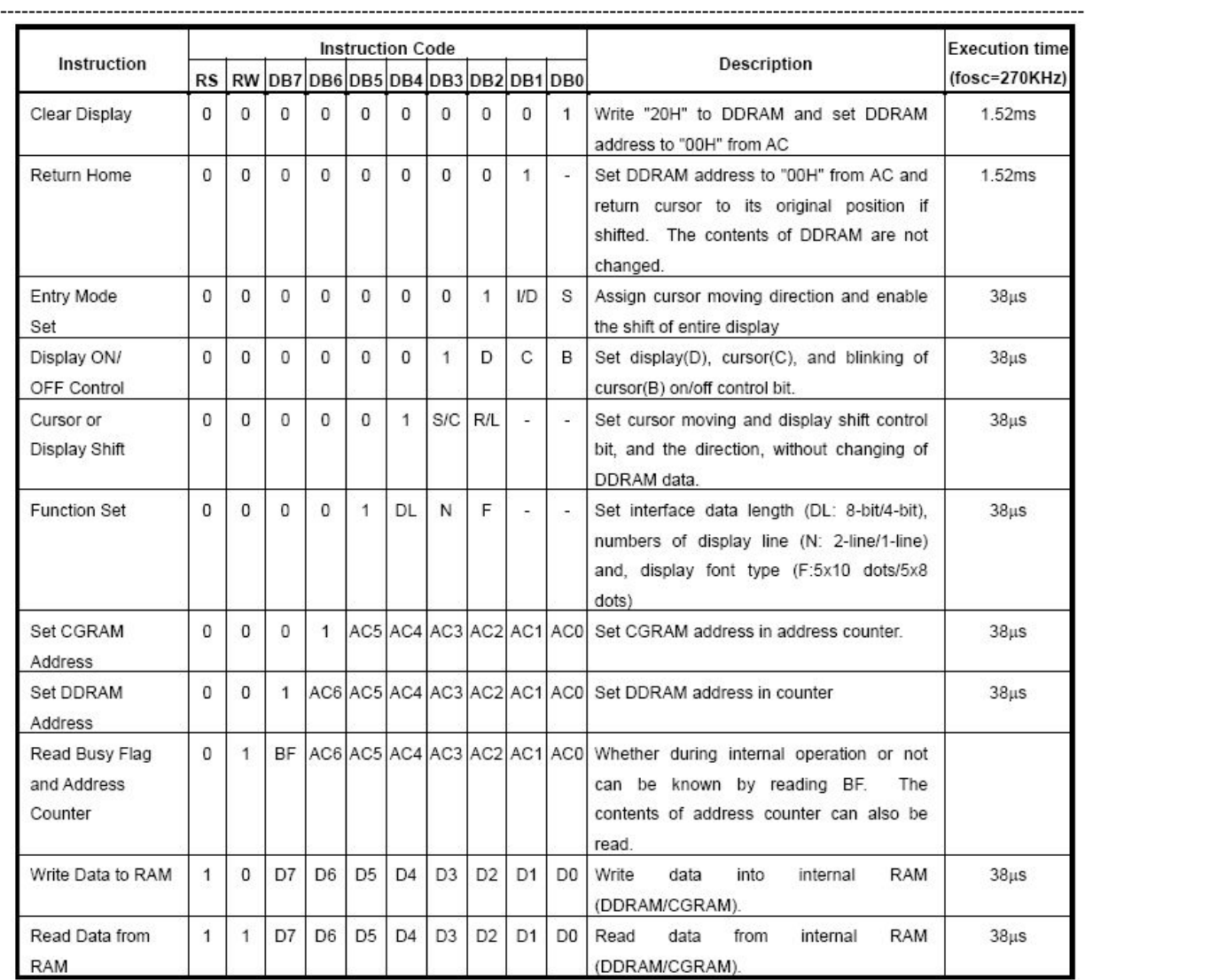

NOTE:

一 Do not use any other commands not listed, or the system malfunction may result.

 $-$  For the details of rte display commands, please refer to SPLC780 datasheet.

### **9.5. Application Circuits**

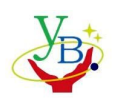

**SHENZHEN YABIN ELECTRONICS CO.,LTD**

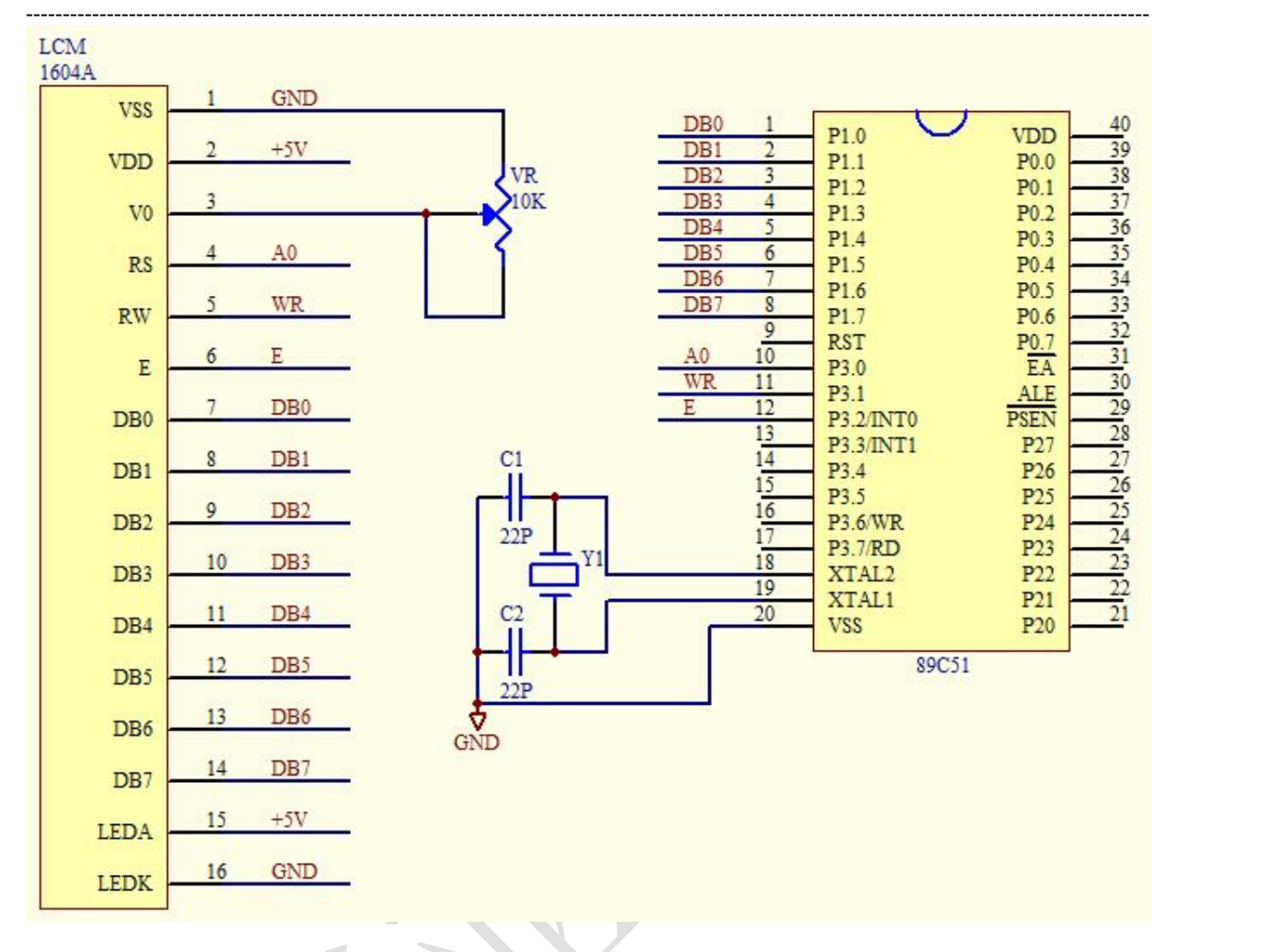

## **10.DESIGN AND HANDING PRECAUTION**

- 10.1.The LCD panel is made by glass. Any mechanical shock (eg. Dropping form high place) will damage the LCD module.Do not add excessive force on the surface of the display, which may cause the Display color change abnormally.
- 10.2.The polarizer on the LCD is easily get scratched. If possible, do not remove the LCD protective film until the last step of installation.
- 10.3.Never attempt to disassemble or rework the LCD module.
- 10.4.Only Clean the LCD with Isopropyl Alcohol or Ethyl Alcohol. Other solvents (eg. water) may damage the LCD.
- 10.5.When mounting the LCD module, make sure that it is free form twisting, warping and distortion.
- 10.6.Ensure to provide enough space(with cushion) between case and LCD panel to prevent external force adding on it, or it may cause damage to the LCD or degrade the display result
- 10.7.Only hold the LCD module by its side. Never hold LCD module by add force on the heat seal or TAB.
- 10.8.Never add force to component of the LCD module. It may cause invisible damage or

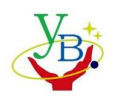

**SHENZHEN YABIN ELECTRONICS CO.,LTD**

degrade of the reliability.

10.9.LCD module could be easily damaged by static electricity. Be careful to maintain an optimum anti-static work environment to protect the LCD module.

---------------------------------------------------------------------------------------------------------------------------------------------------------

- 10.10. When peeling of the protective film form LCD, static charge may cause abnormal display pattern. It is normal and will resume to normal in a short while.
- 10.11. Take care and prevent get hurt by the LCD panel edge.
- 10.12. Never operate the LCD module exceed the absolute maximum ratings.
- 10.13. Keep the signal line as short as possible to prevent noisy signal applying to LCD module.
- 10.14. Never apply signal to the LCD module without power supply.
- 10.15. IC chip (eg. TAB or COG) is sensitive to the light. Strong lighting environment could possibly cause malfunction. Light sealing structure casing is recommend.
- 10.16. LCD module reliability may be reduced by temperature shock.
- 10.17. When storing the LCD module, avoid exposure to the direct sunlight, high humidity, high temperature or low temperature. They may damage or degrade the LCD module